УДК 519.8

**В. М. Михалевич**, д. т. н., проф.;

**Я. В. Крупський**, асп.;

**О. В. Михалевич**, студ.

# **ГЕНЕРУВАННЯ НЕВИРОДЖЕНИХ ЗАДАЧ ЛІНІЙНОГО ПРОГРАМУВАННЯ ДОВІЛЬНОЇ РОЗМІРНОСТІ**

*Проведено аналіз існуючих методик генерування задач лінійного програмування на предмет появи вироджених задач. Створено математичну модель для генерування задач лінійного програмування довільної розмірності з непустою множиною опорних розв'язків та існуванням розв'язку. Розроблено алгоритм та його програмну реалізацію для генерування в середовищі системи Maple завдань з указаного типу задач лінійного програмування.*

## **Актуальність дослідження**

Аналіз сучасного стану навчання математики у вищому навчальному закладі в умовах впровадження Болонського процесу показує, що в останні роки відбувається скорочення кількості аудиторних годин за навчальними планами і збільшується кількість годин, відведених на самостійну роботу студентів. Отже, можна сказати, що сучасний етап розвитку вищої освіти характеризується зміною парадигми, згідно з якою посилюється роль самостійної навчальної роботи студентів серед інших форм організації навчального процесу. Очевидно, що при цьому посилюється і значення питання організації самостійної роботи студентів. У педагогічній практиці використовуються різноманітні прийоми організації самостійної діяльності студентів, зокрема для математичних дисциплін особливе значення має організація виконання індивідуальних типових завдань. Виконання цих завдань в значній мірі забезпечує застосування засвоєних знань, формування математичних вмінь та навичок, активізує пізнавальну діяльність студента в процесі вивчення курсу. Природно, що індивідуальні типові завдання повинні задовольняти основні вимоги, зокрема охоплювати весь матеріал, що вивчається, з даного розділу; мати зручний механізм диференціювання рівня складності задач; відображати сучасні тенденції застосування комп'ютерних засобів для розв'язання математичних задач; мати достатню кількість варіантів і, що надзвичайно важливо — можливості для здійснення самоконтролю. Значну допомогу у цьому можуть здійснити комп'ютерні засоби навчання. Тут, до речі, спостерігається зворотний зв'язок: застосування комп'ютерних засобів навчання для ефективнішого засвоєння традиційних підходів та методів розв'язання типових математичних задач стимулює появу, як нових методик подання традиційних задач, так і нового класу задач, розв'язання яких базується на застосуванні сучасних математичних пакетів.

Дотримання вимог до індивідуальних типових завдань з математики може бути забезпечено за наявності генераторів завдань, що базуються на відповідних математичних моделях та методиках.

*Об'єкт дослідження* — організація самостійної роботи студентів технічних вузів в процесі вивчення дисциплін математичного спрямування.

*Предмет дослідження* — підготовка задач для індивідуальних типових завдань та практичних занять з математичного програмування.

*Мета дослідження* — створення методики для генерування в середовищі системи Maple невироджених задач лінійного програмування довільної розмірності.

*Основними задачами дослідження є***:**

1. Вдосконалити та проаналізувати наявну методику генерування задач лінійного програмування на предмет появи вироджених задач.

2. Розробити заходи, що унеможливлюють появу вироджених задач.

3. Створити математичну модель для генерування задач лінійного програмування довільної розмірності з непустою множиною опорних розв'язків та існуванням розв'язку.

4. Розробити алгоритм та його програмну реалізацію для генерування в середовищі системи Maple завдань з указаного типу задач лінійного програмування.

-

В. М. Михалевич, Я. В. Крупський, О. В. Михалевич, 2009

5. Створити елементи тренажера, що відтворює процес розв'язання графічним методом задачі лінійного програмування.

### **Основний зміст**

В роботах [1, 2] викладено методику генерування з використанням середовища системи символьних обчислень Maple двовимірних задач лінійного програмування. З методичної точки зору такі задачі доцільно розв'язувати спочатку графічним, а потім і симплекс-методом. В такому випадку можна дати наочну геометричну інтерпретацію ключовим ідеям, що покладено в основу симплексалгоритму. Але наявна методика генерування має такі недоліки: 1. Некерована поява вироджених задач; 2. З точки зору розв'язання симплекс-методом, такі задачі після переходу до канонічної форми мають певні елементи однотипності, до яких в порядку їх значущості можна віднести: а) маємо завжди рівно дві вільні змінні; б) загальна кількість невідомих зростає тільки зі зростанням кількості нерівностей в системі обмежень; в) цільова функція залежить тільки від перших двох змінних.

Вироджені задачі мають додаткові ускладнення розв'язання за допомогою симплекс-методу. Отже випадкова поява вироджених задач призводить до некерованого генерування завдань неоднакової складності. За звичай, для початкового ознайомлення з основами симплекс-алгоритму бажано взагалі уникати додаткових ускладнень, пов'язаних із розв'язанням вироджених задач.

Пропонується така методика генерування задач лінійного програмування. Задається двовимірна область та генеруються координати  $N(N \ge 100 \times 200)$  точок цієї області. За допомогою команди

convexhull із згенерованих точок вилучаються вершини  $M(x_1^{(i)}, x_2^{(i)})$   $(i = \overline{1, n}, n \le N)$ , опуклого многокутника та розташовуються в строгій послідовності. На рис. 1 показані результати генерування.

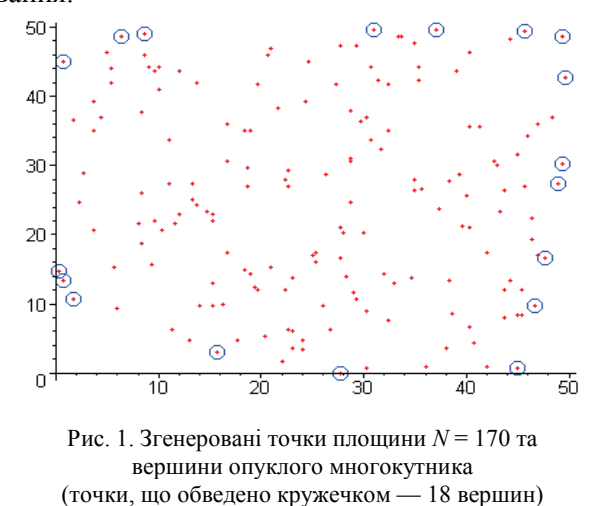

Із отриманих вершин опуклого багатокутника можна згенерувати велику кількість різних багатокутників допустимих значень. Для цього створюється внутрішній цикл, у якому на кожному кроці генерується випадкове число *N*, що дорівнює кількості вершин багатокутника допустимих значень. Діапазон можливих значень цього числа задається користувачем. Число вершин багатокутника допустимих значень дорівнює числу нерівностей в обмеженнях задачі лінійного програмування. Збільшення числа нерівностей в системі обмежень корелює зі збільшенням обчислень для отримання розв'язку задачі лінійного програмування.

Розробка внутрішнього циклу дозволила, зокрема, удосконалити блок генерування завдань для практичних занять з математичного програмування в комп'ютерному класі [4].

Виродженим називається опорний план задачі лінійного програмування, у якому принаймні одна базисна змінна дорівнює нулю. Задача лінійного програмування, яка має принаймні один вироджений опорний план, називається виродженою [3, 4].

З отриманих вершин многокутника допустимих значень виродженому опорному плану можуть відповідати тільки вершини, що розташовані на осях координат (рис. 2). Отже, за наявності точок  $M_j ( x_1^{(j)}, 0)$  або  $M_k ( 0, x_2^{(k)} )$   $( j \in [1, N], k[1, N] )$ , їх потрібно вилучити, якщо виконуються умови  $x_2^{(j-1)}x_2^{(j+1)} > 0$  або  $x_1^{(k-1)}x_1^{(k+1)} > 0$  відповідно (для крайніх точок формули справедливі за додаткової умови:  $N+1 \equiv 1, 0 \equiv N$ ).

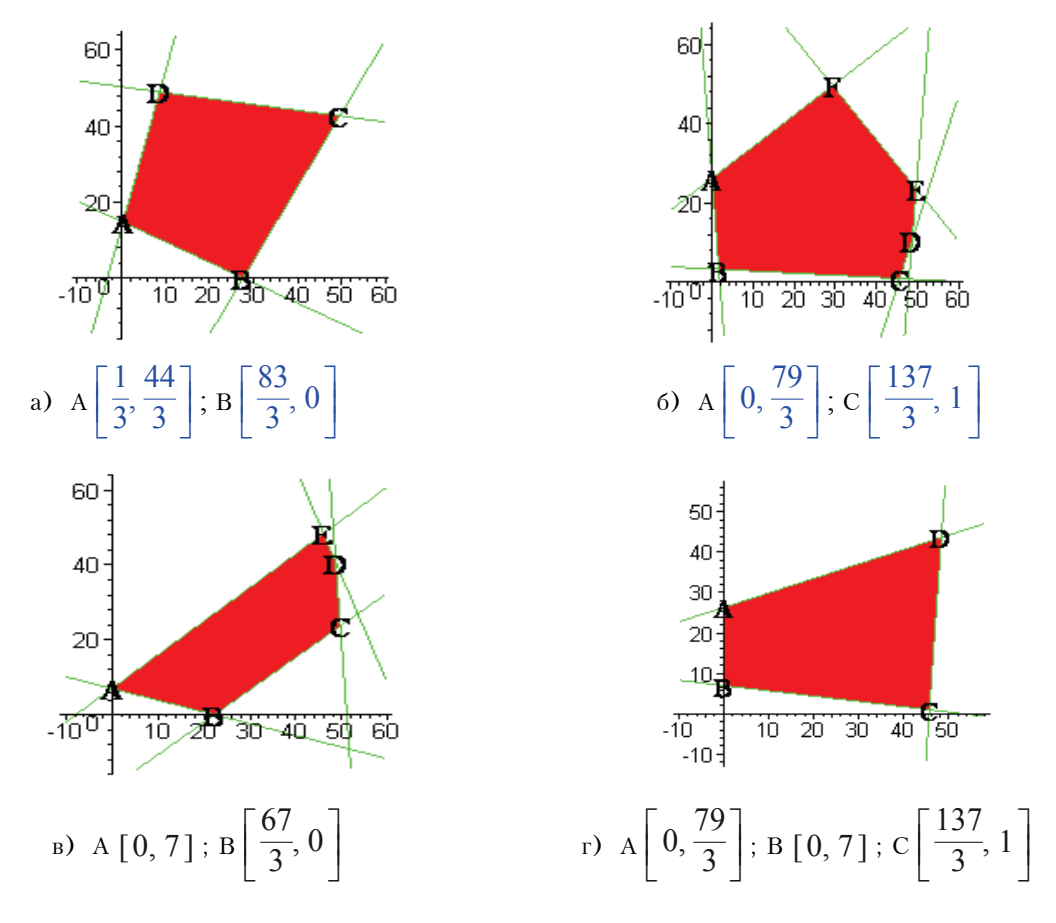

Рис. 2. Геометрична інтерпретація вироджених задач; виродженому опорному плану відповідає т. В (а)); т. А (б)); т. А і т. В (в)); г) — невироджена задача лінійного програмування

На основі згенерованих вершин багатокутника допустимих значень, який відповідає невиродженій задачі лінійного програмування, програмно формуються рівняння його сторін, як рівняння прямих, що проходять через дві задані точки. На рис. 1 показано 18 згенерованих вершин опуклого багатокутника. Після вилучення одної вершини, що лежить на осі  $ox_1$  і породжує вироджені задачі, матимемо 17 вершин. Вибираючи випадковим чином  $3 \times 6$  вершин матимемо всього  $C_{17}^3 + C_{17}^4 + C_{17}^5 + C_{17}^6 = 680 + 2380 + 6188 + 12376 = 21624$ (!) різних допустимих багатокутників тільки для однієї поточної ітерації зовнішнього циклу.

На основі отриманих рівнянь формуються нерівності системи обмежень. Для визначення знака нерівності розроблено простий алгоритм. Визначаються координати деякої точки  $M(x_1^M, x_2^M)$ області допустимих значень. Найпростіше за координати точки М вибрати середину діагоналі АС, але ця точка є внутрішньою точкою області допустимих значень тільки для многокутників з числом вершин 4 і більше. Щоб точка М була внутрішньою і для трикутників, в якості координат цієї точки вибрано координати середини медіани до сторони ВС трикутника АВС (рис. 3)

$$
x_k^M = \frac{x_k^A}{2} + \frac{x_k^B + x_k^C}{4}, \quad k = 1, 2.
$$

Знак нерівності вибирається так, щоб координати точки М задовольняли дану нерівність. В результаті дістанемо невироджену двовимірну задачу лінійного програмування.

Звичайно, найпростішим шляхом отримання невиродженої задачі є накладання умов  $x_1 > 0$  та  $x_2 > 0$  при виборі початкової двовимірної області. Але при цьому звужується і клас згенерованих багатокутників допустимих розв'язків за рахунок вилучення многокутників, у яких одна або дві сторони лежать на координатних осях (див. рис. 2г).

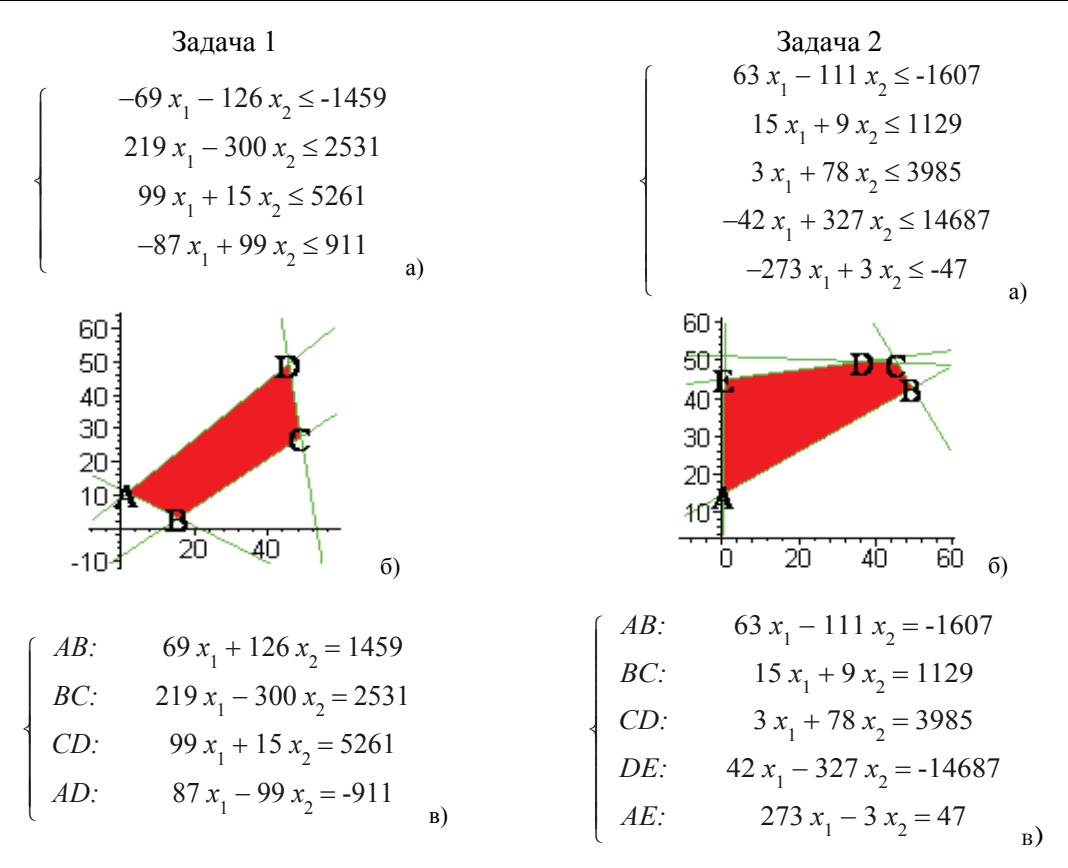

Рис. 3. Варіанти двох задач, згенерованих у внутрішньому циклі на основі даних, що показані на рис. 1: а) обмеження; б) область допустимих значень; в) рівняння сторін многокутника допустимих значень

Задача лінійного програмування з обмеженнями у вигляді т лінійних нерівностей легко зводиться до канонічного вигляду: система обмежень складається з т строгих лінійно-незалежних рівностей які мають  $n = 2 + m$  невідомих, серед яких рівно *т* базисних змінних.

Далі пропонується такий алгоритм: 1. Знаходження за допомогою стандартної команди Maple розв'язку сформульованої задачі лінійного програмування; 2. Визначення базисних змінних для оптимального розв'язку; 3. Заміна в цільовій функції та в системі обмежень всіх або частини базисних змінних лінійними комбінаціями:  $x_i = d_i x_i - h_i x_{n+i}$  ( $d_i$ ,  $h_i$  — додатні випадкові числа;  $x_{n+i} \geq 0, 1 \leq i \leq m$ ).

Розглянемо приклад. Дана задача лінійного програмування в канонічному вигляді

$$
z := 32x_1 + 2x_2;
$$
  
\n
$$
\begin{cases}\n9x_1 + 17x_2 + x_3 = 188; \\
x_1 - 3x_2 + x_4 = 16; \\
-3x_1 - 11x_2 + x_5 = -48; \\
-7x_1 - 3x_2 + x_6 = -44,\n\end{cases}
$$

 $0 \le x_1, \quad 0 \le x_2, \quad 0 \le x_3, \quad 0 \le x_4, \quad 0 \le x_5, \quad 0 \le x_6$ .

Знаходимо розв'язок цієї задачі за допомогою стандартної команди системи maximize

$$
\text{Poas'sa} = [x_1 = 19, x_2 = 1, x_3 = 0, x_4 = 0, x_5 = 20, x_6 = 92];
$$
\n
$$
z = 610.
$$

Збільшимо кількість змінних задачі, не збільшуючи кількості рівнянь та не змінюючи значення цільової функції. Для цього виділяємо базисні змінні

$$
\{x_1, x_2, x_5, x_6\}.
$$

Вибираємо із цих змінних випадковим чином декілька змінних  $\{x_6, x_1, x_2\}$ .

Подаємо кожну із цих змінних у вигляді зазначеної лінійної комбінації

$$
\begin{cases} x_6 = 6x_6 - 9x_7; \\ x_1 = 3x_1 - 9x_8; \\ x_2 = 7x_2 - x_9 \end{cases}
$$

та підставляємо її в цільову функцію та обмеження задачі. Змінюємо порядок нумерації змінних. В результаті дістанемо задачу, в якій кількість вільних змінних збільшилась від 2 до 5:

 $z = 96x_1 - 288x_8 + 14x_2 - 2x_9;$ 

$$
\begin{cases}\n27x_1 + 111x_2 + x_3 - 81x_8 - 17x_9 = 188; \\
3x_1 - 21x_2 + x_4 - 9x_8 + 3x_9 = 16; \\
-9x_1 - 77x_2 + x_5 + 27x_8 + 11x_9 = -48; \\
-21x_1 - 21x_2 + 6x_6 - 9x_7 + 63x_8 + 3x_9 = -44.\n\end{cases}
$$

Розв'язок цієї задачі дорівнює

Po3B'ASOK\_1 :=

\n
$$
\bigg[x_1 = \frac{19}{3}, \ x_2 = \frac{1}{7}, \ x_3 = 0, \ x_4 = 0, \ x_5 = 20, \ x_6 = \frac{46}{3}, \ x_7 = 0, \ x_8 = 0, \ x_9 = 0\bigg];
$$
\n
$$
z = 610.
$$

#### Висновки

1. Удосконалена методика генерування задач дозволила отримати для здобуття різноманітних задач лінійного програмування більш гнучкий механізм, придатний для використання і DEMOверсії Maple.

2. Розроблена програма генерування невироджених задач лінійного програмування довільної розмірності дозволила формувати завдання однакового рівня складності.

3. Блок генерування є однією із основних складових частин тренажера для студентів — програми, що дозволяє автоматично отримувати графік області допустимих значень двовимірної задачі лінійного програмування.

## СПИСОК ЛІТЕРАТУРИ

1. Михалевич В. М. Excel-VBA-Maple програма генерації задач з дисциплін математичного спрямування / В. М. Михалевич // Інформаційні технології та комп'ютерна інженерія. — 2005. — № 2. — С. 74—83.

2. Михалевич В. М. Аналіз сучасного стану питань генерування завдань з вищої математики / В. М. Михалевич, Я. В. Крупський // Інтернет—Освіта—Наука—2006 : П'ята міжнародна конференція ІОН — 2006, 10-14 жовтня, 2006 р. : збірник матеріалів конференції. Том 1. — Вінниця: УНІВЕРСУМ-Вінниця, 2006. — С. 31—34.

3. Барвінський А. Ф. Математичне програмування: навч. посіб. / А. Ф. Барвінський, І. Я. Олексів, З. І. Крупка [та ін.] — Львів: Національний університет «Львівська політехніка», «Інтелект-Захід», 2004. — 448 с.

4. Михалевич В. М. Математичне програмування разом з Maple. Частина I. Методи розв'язування задач лінійного програмування: навч. посіб. / Володимир Маркусович Михалевич. - Вінниця: ВНТУ, 2008. - 158 с.

#### Рекомендована кафедрою комп'ютерних систем управління

Надійшла до редакції 21.10.08 Рекомендована до друку 20.11.08

Михалевич Володимир Маркусович — завідувач кафедри, Крупський ЯрославВолодимирович — аспірант.

Кафедра прикладної математики;

Михалевич Олексій Володимирович — студент Інституту інформаційних технологій та комп'ютерної інженерії.

Вінницький національний технічний університет